# **Virtual memory**

François Trahay

# **Introduction**

- A process needs to be present in main memory to run
- Central memory divided into two parts
	- The space reserved for the operating system
	- The space allocated to processes
- Memory management concerns the process space
- Memory capacities are increasing, but so are the requirements → Need for multiple memory levels
	- Fast memory (cache)
	- Central memory (RAM)
	- Auxiliary memory (disk)
- Principle of inclusion to limit updates between different levels

**Paging**

#### **Overview**

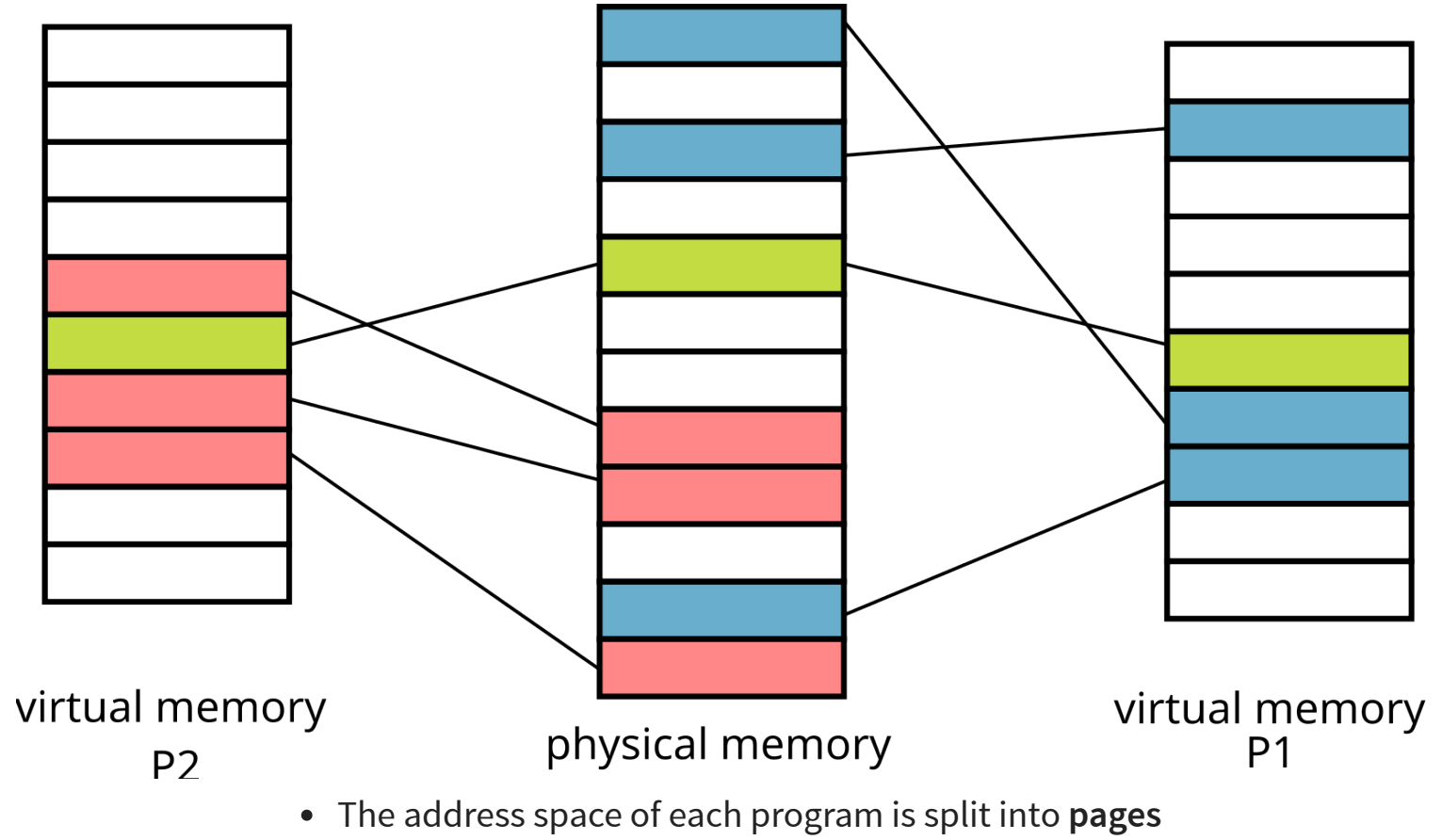

- Physical memory divided into **page frames**
- Matching between some **pages** and **page frames**

#### **Status of memory pages**

- The memory pages of a process can be
	- $\blacksquare$  In main memory / in RAM (active pages)
	- Non-existent in memory (inactive pages never written)
	- $\blacksquare$  In secondary memory / in the Swap (inactive pages that have already been written)
	- → each process has a contiguous memory space to store its data
- The paging mecanism
	- Translates virtual addresses to/from physical addresses
	- Loads the necessary pages (in case of page faults)
	- (Optionally) move active pages to secondary memory

#### **Logical (or virtual) address**

- Address space is divided using the most significant bits
	- **Logical address on k bits:** 
		- Page number: p bits
		- $\circ$  Offset in the page:  $d = (k p)$  bits
	- → 2 $^p$  pages and each page contains 2 $^{k-p}$  bytes
- Page size
	- Usually 4 KiB ( $k-p = 12$  bits, so  $p = 52$  bits)
	- Huge pages: 2 MiB, 1 GiB, 512 GiB, or 256 TiB pages
- Choice = compromise between various opposing criteria
	- Last page is half wasted
	- Small capacity memory : small pages
	- **Scalability of the page management system**

#### **Page table**

- The correspondence between logical address and address physical is done with a page table that contains
	- Page frame number
	- Information bits (presence, permissions, upload timestamp ...)<br>logical address

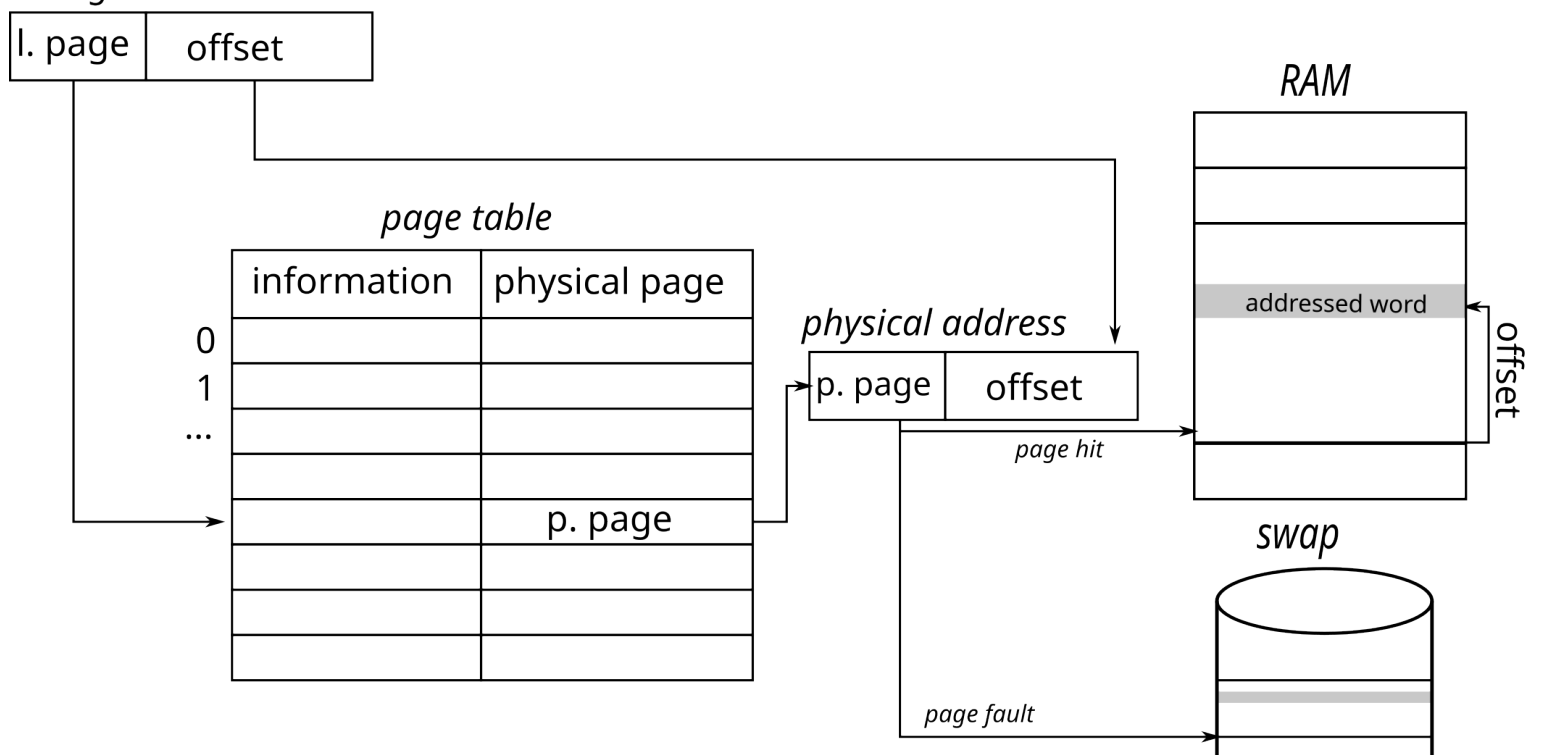

#### **Implementation of a page table**

- On x86\_64 or RISC V, a page table = 4-levels tree
	- The physical address of a 512-entry root table is stored in the satp register (cr3 on x86 architectures)
	- Each entry in a table gives the address of the following table
	- virtual address decomposed into 4 indexes  $(n[0..3]) + 1$  *offset*, then translated using:

![](_page_7_Figure_5.jpeg)

## **Translation Lookaside Buffer (TLB)**

- Problem: any access to information requires several memory accesses
- Solution: use associative memories (fast access registers)
- Principle
	- A number of registers are available
	- Logical page number  $N_\rho$  compared to the content of each register
	- **■** if found  $\rightarrow$  gives the corresponding frame number  $N_c$
- $\blacksquare$  Otherwise use the page table logical address

![](_page_8_Figure_9.jpeg)

# **User point of view**

## **Memory space of a process**

- Composed of:
	- **kernel space**
	- the different sections of the executed ELF file (.text, .data, etc.)
	- $\blacksquare$  the heap
	- the stack (one per thread)
	- **shared libraries**

![](_page_10_Figure_7.jpeg)

#### **Memory mapping**

- How to populate the memory space of a process?
	- For each ELF file to be loaded:
		- o open the file with open
		- $\circ$  each ELF section is *mapped* in memory (with  $m$ map) with the appropriate permissions
		- o Results are visible in /proc/<pid>/maps

![](_page_11_Picture_84.jpeg)

#### **Memory allocation**

- void\* malloc(size t size)
	- Returns a pointer to an buffer of size bytes
- void\* realloc(void\* ptr, size t size)
	- Changes the size of a buffer previously allocated by malloc
- void\* calloc(size\_t nmemb, size\_t size)
	- Same as malloc, but memory is initialized to 0
- void \*aligned\_alloc( size\_t alignment, size\_t size )
	- Same as malloc. The returned address is a multiple of alignment
- void free(void\* ptr)
	- **Free an allocated buffer**

## **Memory alignment**

- Memory alignment depends on the type of data
	- $\blacksquare$  char (1-byte), short (2-bytes),  $\blacksquare$  int (4-bytes), ...
- A data structure may be larger than its content<br>struct plop {<br> $\frac{1}{2}$

![](_page_13_Figure_4.jpeg)

## **The libc point of view**

- How to request memory from the OS
	- void \*sbrk(intptr\_t increment)
		- $\circ$  increase the heap size by increment bytes
	- void \*mmap(void \*addr, size\_t length, int prot, int flags, int fd, off\_t offset)
		- map a file in memory
		- o if flags contains MAP\_ANON, does not map any file, but allocates an area filled with 0s

# **Memory allocation strategies**

### **Non-Uniform Memory Access**

- Several interconnected memory controllers
- Memory consistency between processors
- Privileged access to the local memory bank
- Possible access (with an additional cost) to distant memory banks
- → Non-Uniform Memory Access → On which memory bank to allocate data?

![](_page_16_Figure_6.jpeg)

#### **First touch allocation strategy**

- Linux default lazy allocation strategy
- Allocation of a memory page on the local node when first accessed
- Assumption: the first thread to use a page will probably will use it in the future

![](_page_17_Picture_4.jpeg)

#### **Interleaved allocation strategy**

- Pages are allocated on the different nodes in a round-robin fashion
- Allows load balancing between NUMA nodes
- void \*numa\_alloc\_interleaved(size\_t size)

```
double *array = numa_alloc_interleaved(sizeof(double)*N);
 for(int i=0; i<N; i++) {
  array[i] = something(i); }
 #pragma omp parallel for
 for(int i=0; i<N; i++) {
  double value = array[i]; /* ... */
}
```
![](_page_18_Picture_5.jpeg)

# **mbind**

- long mbind(void \*addr, unsigned long len, int mode, const unsigned long \*nodemask, unsigned long maxnode, unsigned flags)
- Place a set of memory pages on a (set of) NUMA node → allows manual placement of memory pages

![](_page_19_Picture_3.jpeg)